# **MOOVIC** Horario y mapa de la línea RUTA 46 de autobús

# R RUTA 46 Metro Tacubaya - Local Presidentes

La línea RUTA 46 de autobús (Metro Tacubaya - Local Presidentes) tiene 2 rutas. Sus horas de operación los días laborables regulares son:

(1) a Local Presidentes: 4:40 - 20:58(2) a Metro Tacubaya: 5:30 - 23:30

Usa la aplicación Moovit para encontrar la parada de la línea RUTA 46 de autobús más cercana y descubre cuándo llega la próxima línea RUTA 46 de autobús

## **Sentido: Local Presidentes**

32 paradas [VER HORARIO DE LA LÍNEA](https://moovitapp.com/ciudad_de_m%C3%A9xico-822/lines/RUTA_46/41080349/5245535/es-419?ref=2&poiType=line&customerId=4908&af_sub8=%2Findex%2Fes-419%2Fline-pdf-Ciudad_de_M%25C3%25A9xico-822-2111401-41080349&utm_source=line_pdf&utm_medium=organic&utm_term=Metro%20Tacubaya%20-%20Local%20Presidentes)

Av. Jalisco - Metro Tacubaya

Viaducto Presidente Miguel Aleman 5

Av. Revolución - Héroes de 1810

Avenida Revolución - 11 De Abril

Av. Revolución - Calle 2

Av. Revolución - Calle 5

Calle 2

Av. Revolución - Calle 13

Calle 10

Av. Revolución - Calle 18

- Av. Revolución Calle 22
- Av. San Antonio Av. Los Pinos
- Av. San Antonio Bajo Autopista Urbana Nte.
- Av. San Antonio Río Becerra
- Prol. San Antonio Av. Central

Av. Minas - Primera Cda. de Minas

Tercera Cda. de Minas - Av.Minas

Tercera Cerrada de Minas - Cremoneses

Rosarinos - Mercurio

Chicago - Venus

Chicago - Marte

#### **Horario de la línea RUTA 46 de autobús** Local Presidentes Horario de ruta:

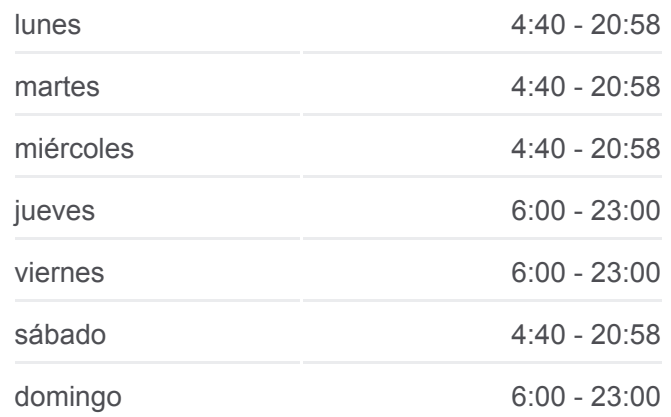

#### **Información de la línea RUTA 46 de autobús**

**Dirección:** Local Presidentes **Paradas:** 32 **Duración del viaje:** 27 min **Resumen de la línea:**

Chicago, 34

Chicago, 12

Av. Lomas de Capula - Golondrina Viajera

- Av. Lomas de Capula Golondrina Artica
- Av. Lomas de Capula J. Cook
- Av. Lomas de Capula López Villalobos
- Av. Lomas de Capula Hermanos Vivaldi
- Av. Adolfo López Mateos Cárdenas
- Av, Adolfo López Mateos Adolfo de La Huerta
- Av. Adolfo Lopez Mateos Ruíz Cortines
- Av. Adolfo López Mateos Álvaro Obregón

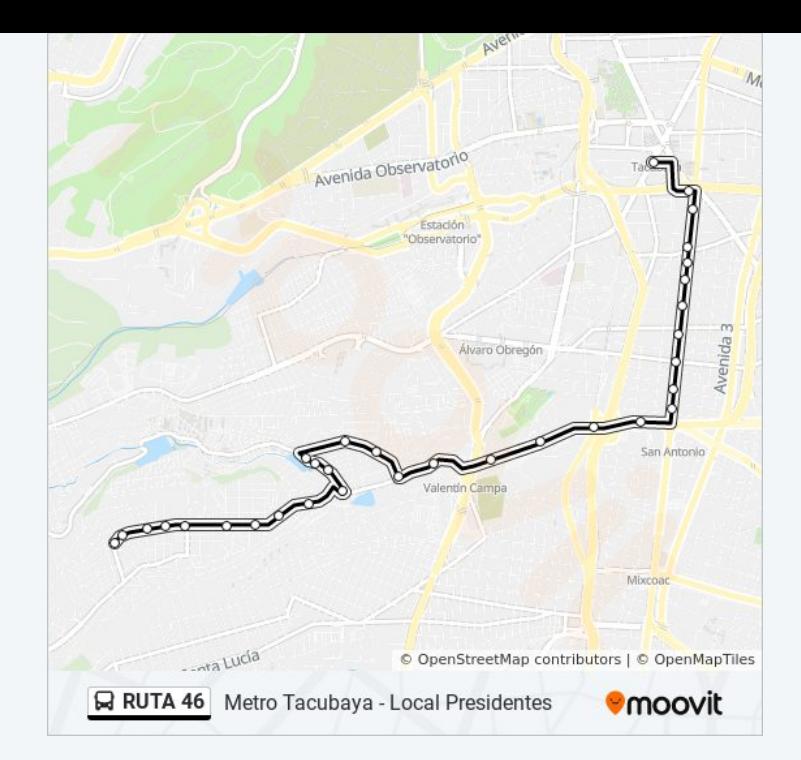

### **Sentido: Metro Tacubaya** 22 paradas [VER HORARIO DE LA LÍNEA](https://moovitapp.com/ciudad_de_m%C3%A9xico-822/lines/RUTA_46/41080349/5245534/es-419?ref=2&poiType=line&customerId=4908&af_sub8=%2Findex%2Fes-419%2Fline-pdf-Ciudad_de_M%25C3%25A9xico-822-2111401-41080349&utm_source=line_pdf&utm_medium=organic&utm_term=Metro%20Tacubaya%20-%20Local%20Presidentes)

Av. Adolfo López Mateos - Álvaro Obregón Av. Gustavo Díaz Ordaz - Tecolutla Av. Gustavo Díaz Ordaz - Manuel Ávila Camacho Hermanos Vivaldi - Américo Vespucio Américo Vespucio - Pedro Mendoza Av. Lomas de Capula - J. Cook Av. Lomas de Capula - Golondrina Viajera Av. Minas - 4a Cda. de Minas Av. Minas - Minas 74 Av. Minas - 2a Cda. de Minas Minas, 705 Prol. San Antonio - Av. Central Prol. San Antonio - Frente Nellie Campobello Prol. San Antonio - Rio Becerra Av. San Antonio - F.C. de Cuernavaca Anillo Periférico Sur - Calle 16

### **Horario de la línea RUTA 46 de autobús**

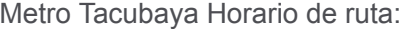

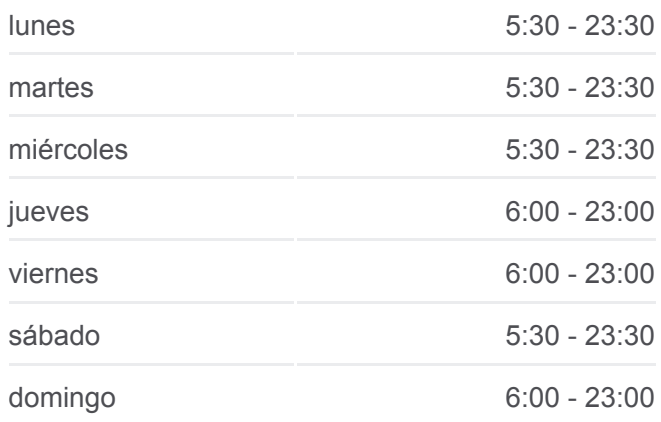

**Información de la línea RUTA 46 de autobús Dirección:** Metro Tacubaya **Paradas:** 22 **Duración del viaje:** 22 min **Resumen de la línea:**

- Anillo Periférico Sur Calle 4
- Anillo Periférico Sur Calle 2

Heroes de La Intervención, 51a

Anillo Periférico - Heroes de Padierna

Av. Jalisco - Bajo Viad. Pdte. Miguel Alemán Valdés

Av. Jalisco - Metro Tacubaya

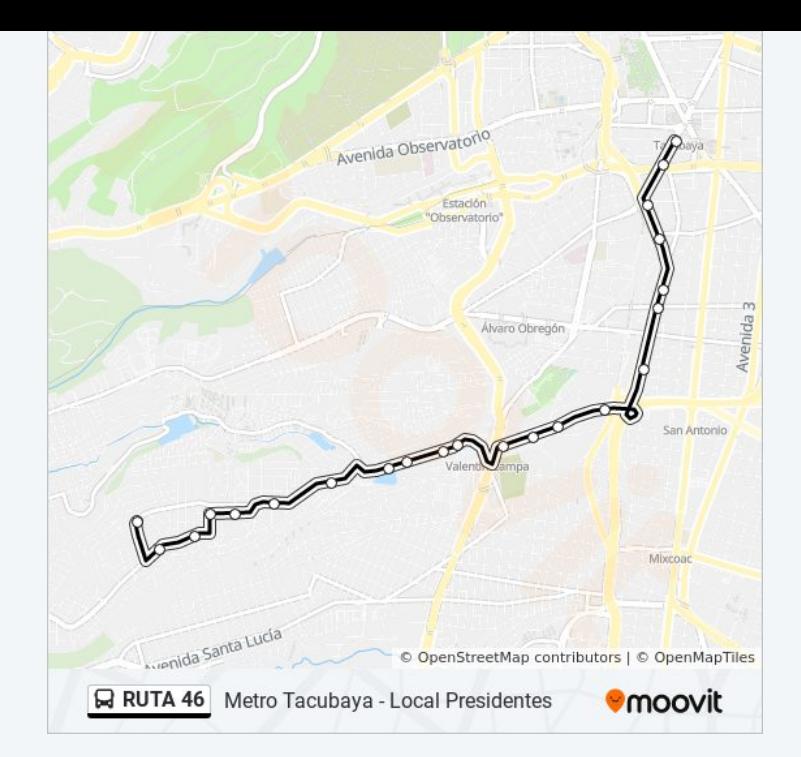

Los horarios y mapas de la línea RUTA 46 de autobús están disponibles en un PDF en moovitapp.com. Utiliza [Moovit App](https://moovitapp.com/ciudad_de_m%C3%A9xico-822/lines/RUTA_46/41080349/5245535/es-419?ref=2&poiType=line&customerId=4908&af_sub8=%2Findex%2Fes-419%2Fline-pdf-Ciudad_de_M%25C3%25A9xico-822-2111401-41080349&utm_source=line_pdf&utm_medium=organic&utm_term=Metro%20Tacubaya%20-%20Local%20Presidentes) para ver los horarios de los autobuses en vivo, el horario del tren o el horario del metro y las indicaciones paso a paso para todo el transporte público en Ciudad de México.

[Acerca de Moovit](https://moovit.com/es/about-us-es/?utm_source=line_pdf&utm_medium=organic&utm_term=Metro%20Tacubaya%20-%20Local%20Presidentes) · [Soluciones MaaS](https://moovit.com/es/maas-solutions-es/?utm_source=line_pdf&utm_medium=organic&utm_term=Metro%20Tacubaya%20-%20Local%20Presidentes) · [Países incluídos](https://moovitapp.com/index/es-419/transporte_p%C3%BAblico-countries?utm_source=line_pdf&utm_medium=organic&utm_term=Metro%20Tacubaya%20-%20Local%20Presidentes) · [Comunidad de Mooviters](https://editor.moovitapp.com/web/community?campaign=line_pdf&utm_source=line_pdf&utm_medium=organic&utm_term=Metro%20Tacubaya%20-%20Local%20Presidentes&lang=es)

© 2024 Moovit - Todos los derechos reservados

**Mira los tiempos de llegada en tiempo real**

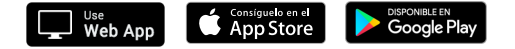